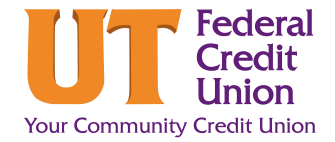

## **How to Create a Savings Goal**

Creating a savings goal will allocate a certain amount of money from one account to another over time to reach a long-term goal, such as a vacation or a new car. Follow these steps to learn how to set one up.

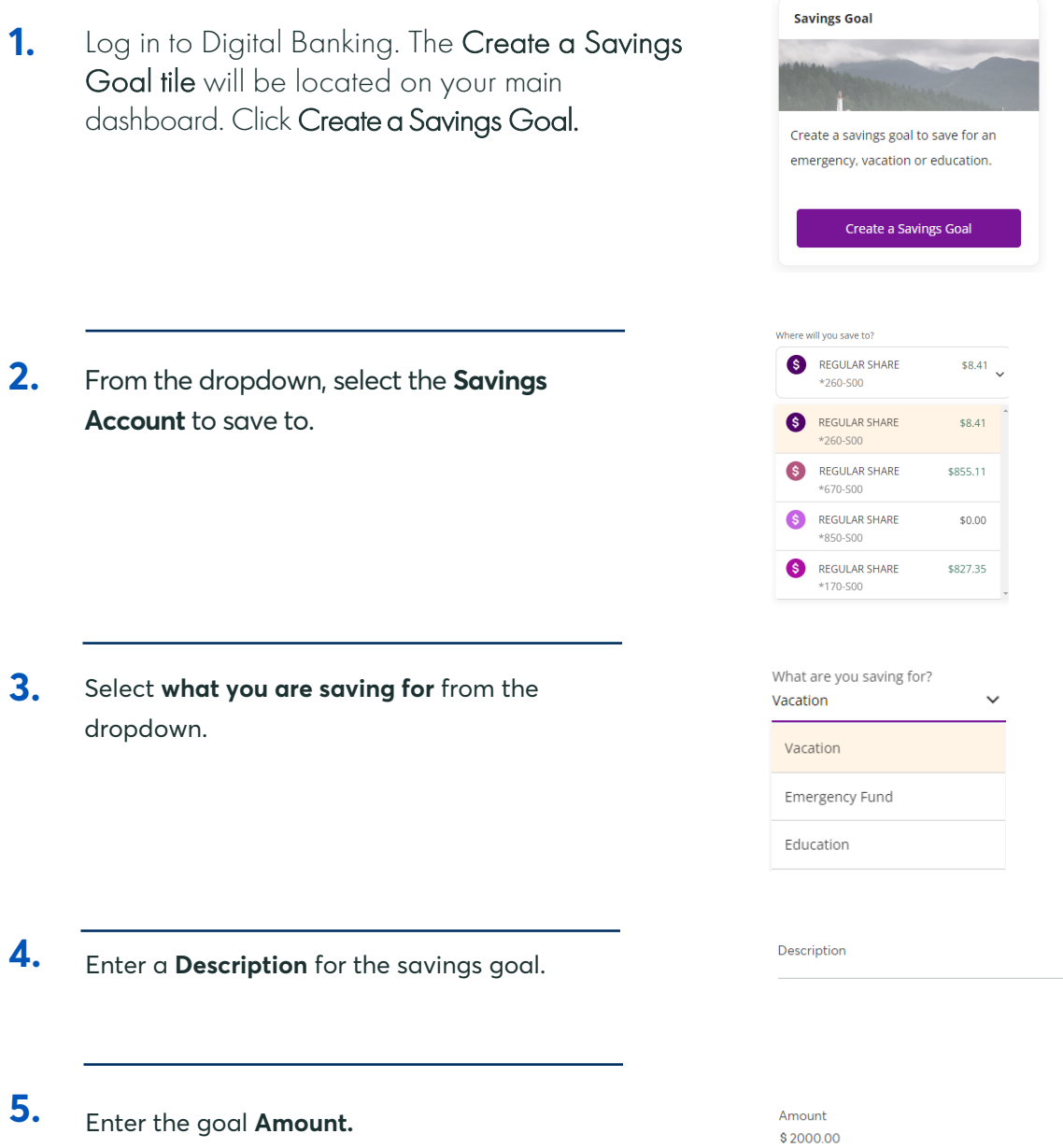

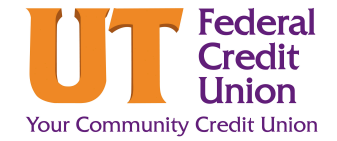

## **How to Create a Savings Goal**

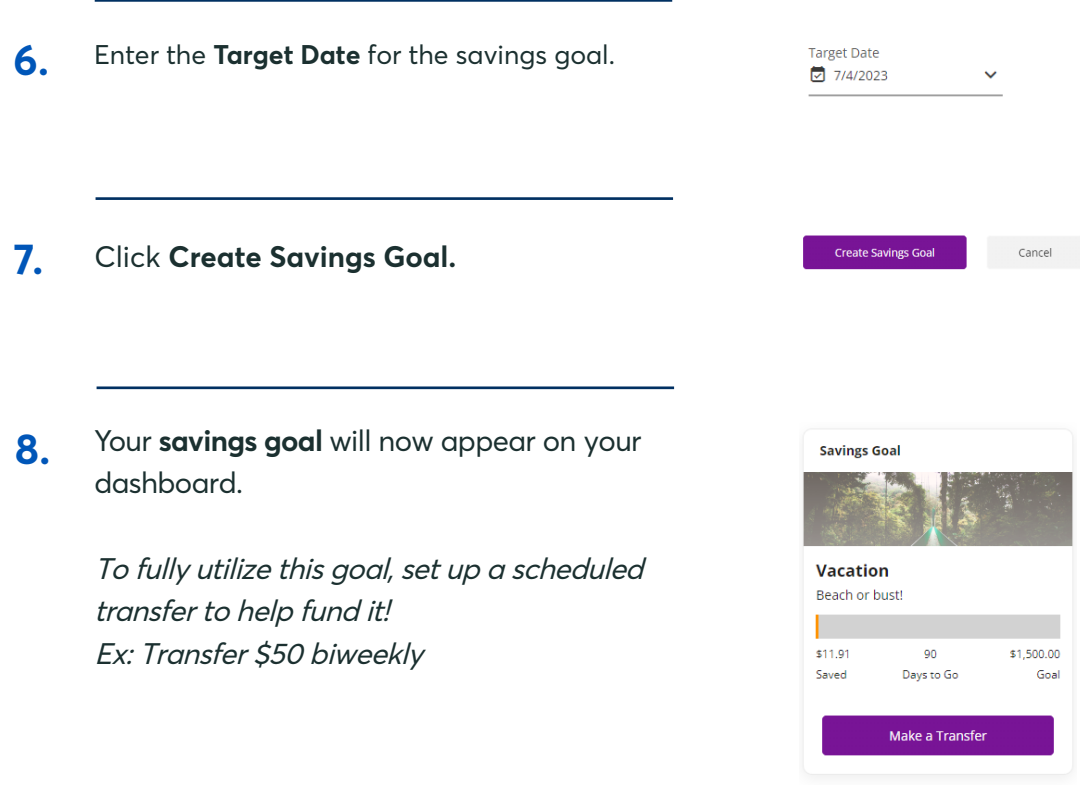